## Quantium 110 Technische Daten\*

#### Grundmodelle

- · Standardabgabeleistung (40 I/min) • Mittlere Abgabeleistung (40 Minn)<br>• Mittlere Abgabeleistung (80 Minn)<br>• Hohe Abgabeleistung (130 Minn)<br>• AdBlue-Konfigurationen
- 
- 

Abgabeleistung ist abhängig von Modell, Tankstellenverrohrung, Höhenlage, Umgebungstemperatur und gewählten Optionen.

#### Optionen

- $\bullet$   $\bullet$  . Automatische
- Temperaturkompensation
- Elektronische Kalibrierung
- · Programmierschalter
- · Einphasenmotor
- Voreinstellungen über Drucktasten oder Tastatur
- 
- Produktanzeigeleuchten<br>• Kompatibel mit IR-Fernbedienung
- · Mechanische Summierzählwerke · Elektromechanische Summierzählwerke
- (ein- und doppelseitig)
- · Abgabeleistungswahl 40/80 l/min · Verschiedene Hydraulikeinlässe
- · Druckversorgung
- · Fundamentrahmen
- 
- · Schauglas · E85-konform
- · Abreißkupplungen
- · Niedrigtemperaturvariante
- · Tropfblech
- · Marina-Ausführung
- · Edelstahl-Verkleidungsteile
- Kundenspezi sche Farbgebung der
- kompletten Zapfsäule
- · Kraftstoffdiebstahlschutz

#### Kontakt

**TSG Austria GmbH** Eitzenbergerstrasse 4-6 2544 Leobersdorf Austria Phone: +43 (0) 2256 6060 Web: www.tsg-solutions.com/at

#### Hinweis

Wenn Sie weitere Informationen und detaillierte Kontaktdaten für alle Länder wünschen, besuchen Sie bitte unsere Internetseite www.tsq-solutions.com/at oder senden Sie eine e-Mail an sales. at@tsg-solutions.com.

**TSG** 

\*Da Tokheim seine Produkte regelmäßig aufgrund<br>der Entwicklung der Märkte und der regulatorischen Rahmenbedingungen verbessert, behält sich Tokheim das Recht vor, technische Änderungen an diesem Produkt ohne Ankündigung vorzunehmen.

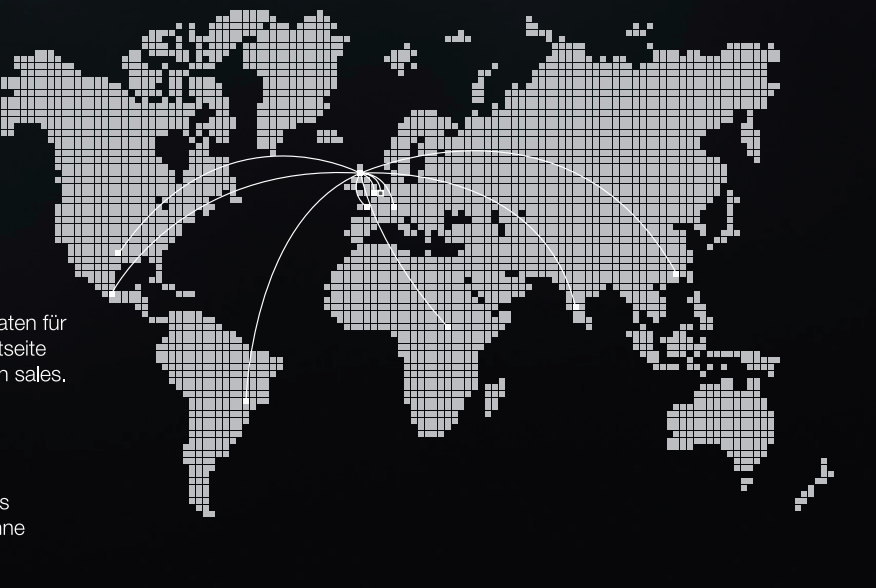

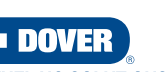

©2018 Dover Fueling Solutions. All rights reserved. DOVER, the DOVER D Design, DOVER FUELING SOLUTIONS, and other trademarks referenced herein are trademarks of Delaware Capital Formation. Inc./Dover Corporation, Dover Fueling Solutions UK, Ltd. and their affiliated FUELING SOLUTIONS entities. 112018V1

Hier sind nur die wesentlichen Optionen

aufgeführt Weitere Informationen zu lieferbaren Optionen erhalten Sie von Ihrer

· Umgebungstemperatur: -25°C bis

• Temperatur der Kraftstoffe: -25°C bis

• Viskosität der Kraftstoffe: < 10-4 m2/s

• Relative Feuchtigkeit: 5% bis 95%

• Höhe: von NN bis 2000 m

• Kalten klimatischen Bedingungen: -40°C

örtlichen Tokheim Vertretung.

Umweltbedingungen

bis  $+55^{\circ}$ C (optional)

 $+55^{\circ}$ C

 $+25^{\circ}$ C

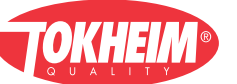

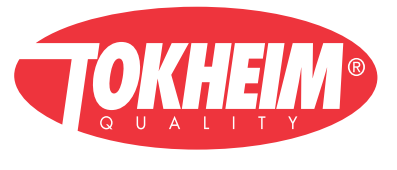

# TOKHEIM QUANTIUM™ 110 ZAPFSÄULE

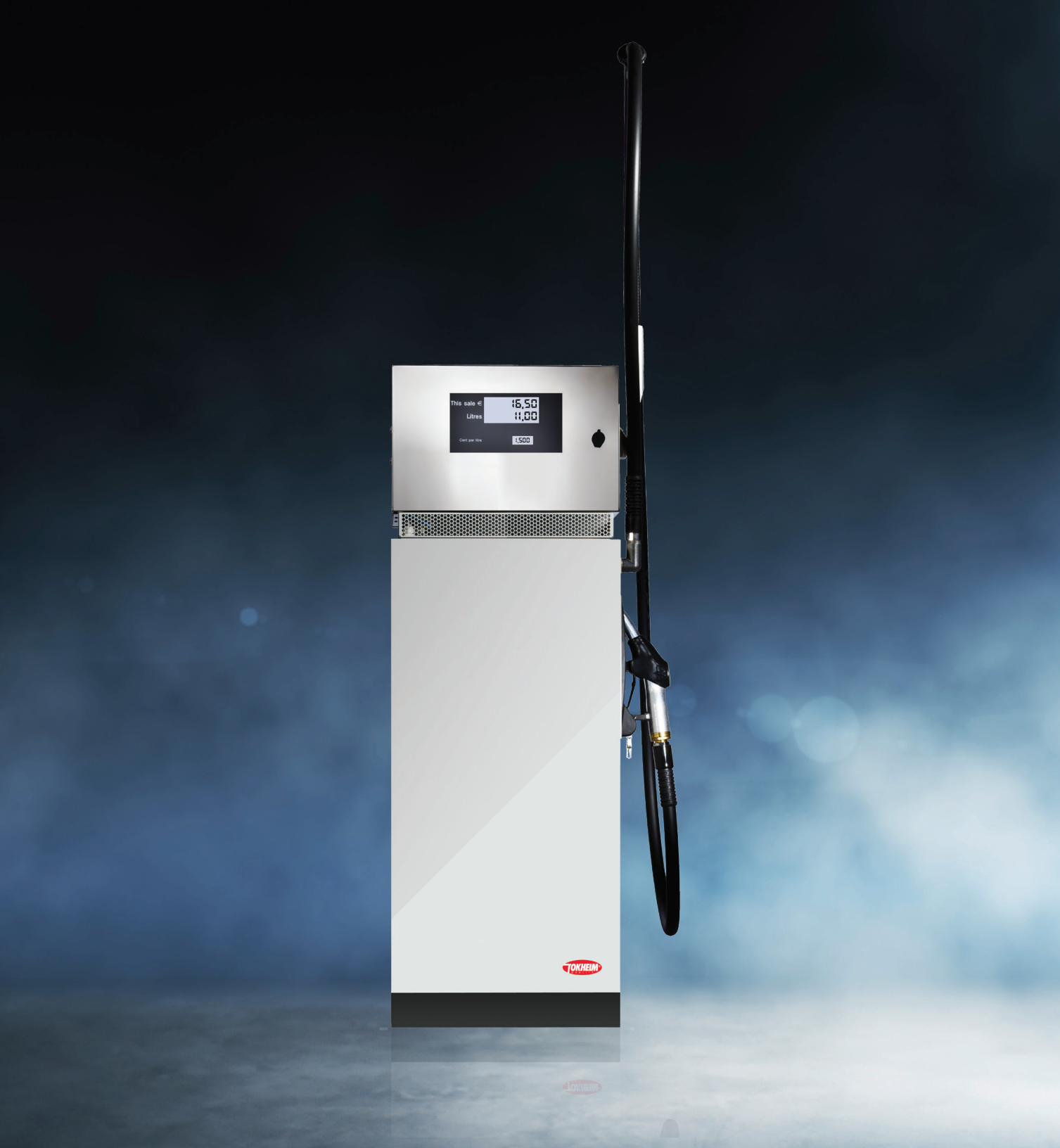

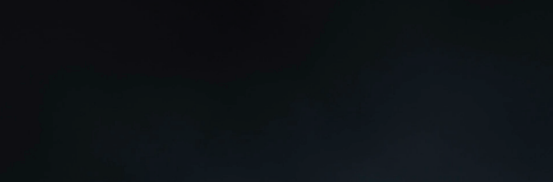

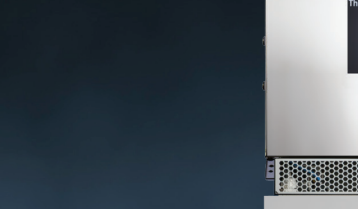

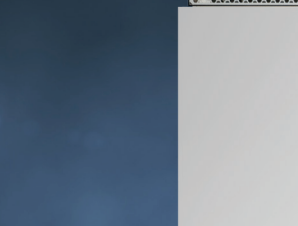

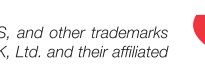

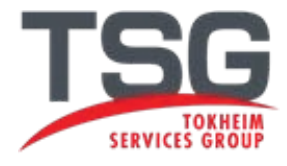

Die Quantium 310 ist eine kompakte und vielseitige Zapfsäule, in Ein-, Zweischlauch oder Quadro-Ausführung verfügbar. Die Schlauchrückholung mit Federmast erleichtert dem Kunden das Tanken durch die große Reichweite des Zapfschlauches von 4 Meter.

"Die Qualität und Zuverlässigkeit der Zapfsäulen basiert auf realen Echtzeitdaten von mehr als 40.000 Tankstellen, die wir von Vertragspartnern und Auslieferern betreuen lassen."

# **Unsere Zapfsäulenmodelle**

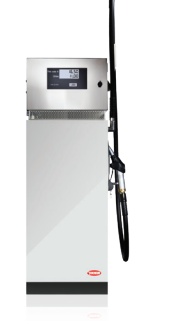

#### Quantium<sup>™</sup> 110

Einstiegsmodell, ein oder zwei Schläuche, Ein- Produktzapfsäule, auch für hohe Abgabeleistung.

## Quantium™ 210

Einstiegsmodell mit zusätzlichen Optionen und mehr Flexibilität als die Quantium 110. An der Quantium 210 können ein oder zwei Produkte abgegeben werden und sie ist als Ein- oder Zweischlauchmodell erhältlich.

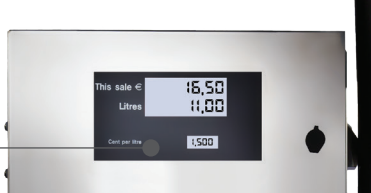

#### Rechner

Das Tokheim LCD-Display mit LED Hintergrundbeleuchtung zeigt die Tankdaten scharf und deutlich an. Dieses innovative Display bietet eine verbesserte Sicht unter allen Lichtverhältnissen

De Quantium 110 auf einen Blick

#### **Hydraulik**

Das Kernstück unserer Zapfsäule besteht aus Qualitätskomponenten. die alle eine dauerhafte Leistungsfähigkeit besitzen. Das TQM-Zählwerk mit robuster TQP-Pumpe stellt sicher, dass Ihre Zapfsäulen stets präzise Kraftstoffmengen abgeben.

#### **Schlauchführung**

Die Quantium 310 verfügt über ein Schlauchrückholsystem mit Federmast, das ein schnelles und leichtes Tanken ermöglicht. Strenge Tests garantieren einen dauernden Einsatz mit minimalem Aufwand.

#### **Gehäuse**

Unsere Verkleidungsteile sind gefertigt aus vorbehandeltem pulverbeschichteten Aluminium, die selbst unter härtesten Bedingungen eine lange Lebensdauer haben.

#### **Hebevorrichtung**

Quantium Zapfsäulen sind standardmäßig mit eine Hebevorrichtung ausgestattet. Diese Lösung bietet maximale Sicherung und Betriebssicherheit während des Ein- und Ausbaus vor Ort.

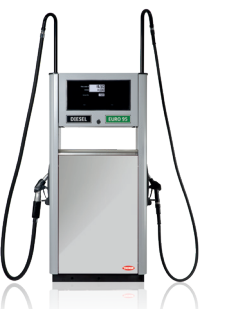

#### Quantium™ 310

Eine Zapfsäule in Ein-, Zweischlauch oder Quadro-Ausführung. Die Schlauchrückholung mit Federmast erleichtert dem Kunden das Tanken

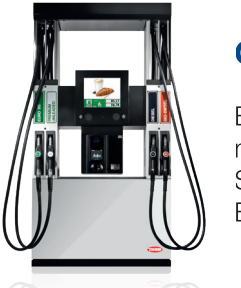

### Quantium™ 410

Eine Mehrproduktzapfsäule in H-Ausführung mit hängenden Schläuchen oder Schlauchrückholung und einer Reihe von Bezahl- und Aufrüstungsoptionen.

### Quantium™ 510

Tokheims führende Mehrproduktzapfsäule mit cleverer Schlauchrückholung. Sie können aus einer Anzahl von Bezahlungs- und Aufrüstoptionen wählen.

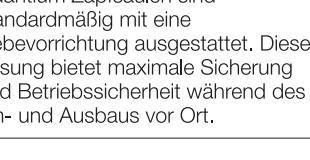

### Qualität und Ausfallsicherheit

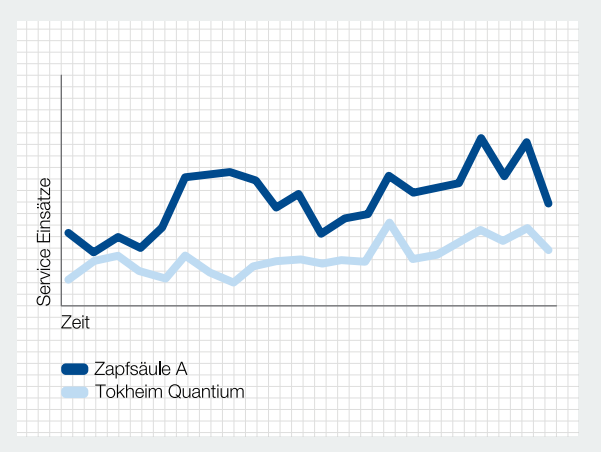

#### Weniger Reparaturen, weniger Aufwand

Die Quantium Zapfsäulen von Tokheim haben erwiesenermaßen einen geringeren Reparaturbedarf als andere Produkte, die in der Branche geliefert und installiert werden. Mehr verfügbare Betriebszeit ist gleichbedeutend mit höherem Durchsatz und Ihre Kunden können sich bei Ihrer Tankstelle einer schnelleren und erfreulicheren Tank- und Service-Erfahrung sicher sein

### TQM Drift, Vergleich über 12 Mio Liter

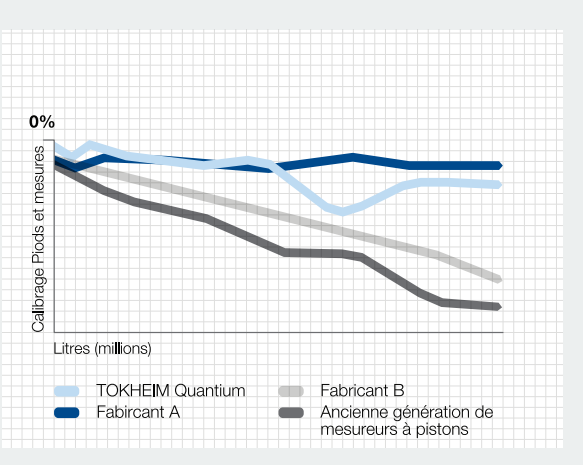

#### Maximale Genauigkeit, minimaler Drift

Das TQM-Zählwerk zeichnet sich durch minimalen Drift über die Lebensdauer der Zapfsäule aus, wodurch wir unseren Kunden helfen, Kraftstoffverluste auf ein Minimum zu begrenzen. Dank seiner robusten Konstruktion kann es unter den anspruchsvollsten Bedingungen mit einer Vielzahl von Kraftstoffarten eingesetzt werden.

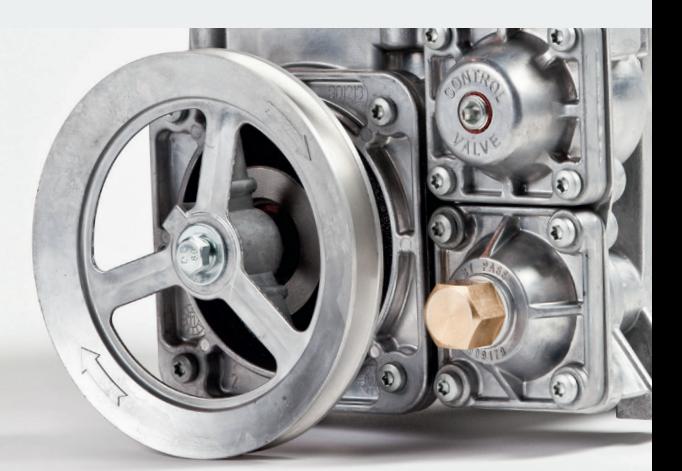